## **Badoo**

- **01.** [Sebesta, 2000] Quais são os três recursos característicos das linguagens orientadas a objeto?
- **02.** [Sebesta, 2000] Qual é a diferença entre uma variável de classe e uma variável de instância?
- **03.** [Sebesta, 2000] O que é um método de sobreposição?
- **04.** [Sebesta, 2000] Descreva uma situação em que a vinculação dinâmica é uma grande vantagem em comparação com sua ausência.
- **05.** [Sebesta, 2000] O que é um método virtual?
- **06.** [Sebesta, 2000] Descreva brevemente as sete questões de projeto usadas, neste capítulo, para as linguagens orientadas a objeto.
- **07.** [Sebesta, 2000] Qual é o protocolo de mensagem de um método?
- **08.** [Sebesta, 2000] Por que as classes da Smaltalk podem responder a mensagens?
- **09.** [Sebesta, 2000] Explique as ações da instrução Smaltalk result <- first \* second
- **10.** [Sebesta, 2000] Quais são as quatro partes de uma definição de classes da Smaltalk?
- **11.** [Sebesta, 2000] Explique como as mensagens Smaltalk são vinculadas a métodos. Quando isso se realiza?
- **12.** [Sebesta, 2000] Qual verificação de tipo é feita na Smaltalk? Quando ela se realiza?
- **13.** [Sebesta, 2000] Qual tipo de herança a Smaltalk suporta?
- **14.** [Sebesta, 2000] Quais são os dois principais efeitos que a Smaltalk teve sobre a computação?
- **15.** [Sebesta, 2000] Para qual propósito a pseudo-variável super da Smaltalk serve?
- **16.** [Sebesta, 2000] Essencialmente, todas as variáveis Smaltalk são de um único tipo. Qual é esse tipo?
- **17.** [Sebesta, 2000] Quantos parâmetros existem em uma mensagem binária Smaltalk?
- **18.** [Sebesta, 2000] Explique as regras de precedência das expressões Smaltalk.
- **19.** [Sebesta, 2000] Como se pode forçar um bloco Smaltalk a ser executado?
- **20.** [Sebesta, 2000] Para qual propósito a pseudo-variável self da Smaltalk serve?
- **21.** [Sebesta, 2000] De onde os objetos do C++ são alocados?
- **22.** [Sebesta, 2000] Como os objetos alocados no *heap* em C++ são desalocados?
- **23.** [Sebesta, 2000] Todas as subclasses do C++ são subtipos?
- **24.** [Sebesta, 2000] Sob quais circunstâncias uma chamada a método do C++ é vinculada estaticamente a um método?
- **25.** [Sebesta, 2000] Qual inconveniente há em permitir que os projetistas especifiquem quais métodos podem ser vinculados estaticamente?
- **26.** [Sebesta, 2000] Explique a diferença entre os dois usos de private no C++.
- **27.** [Sebesta, 2000] O que é uma função amiga (friend) no C++?
- **28.** [Sebesta, 2000] Como o sistema de tipos do Java é diferente do sistema de tipos do C++?

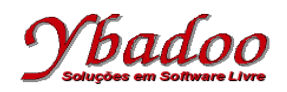

- **29.** [Sebesta, 2000] De onde os objetos Java podem ser alocados?
- **30.** [Sebesta, 2000] Como os objetos Java são alocados?
- **31.** [Sebesta, 2000] Todas as subclasses Java são subtipos?
- **32.** [Sebesta, 2000] Sob quais circunstâncias um método Java é vinculado estaticamente a um método?
- **33.** [Sebesta, 2000] Todas as subclasses Ada 95 são subtipos?
- **34.** [Sebesta, 2000] Como a chamada a um subprograma na Ada 95 é especificada para ser vinculada dinamicamente a uma definição de subprograma? Quando essa decisão é tomada?
- **35.** [Sebesta, 2000] Qual propósito tem uma cláusula creation na Eiffel?
- **36.** [Sebesta, 2000] Como um recurso Eiffel é definido para ser visível em subclasses, mas não em clientes?
- **37.** [Sebesta, 2000] O que o qualificador {nome} faz quando ele aparece em um recurso Eiffel?
- **38.** [Sebesta, 2000] Como objetos Eiffel alocados no *heap* são desalocados?
- **39.** [Sebesta, 2000] Sob quais circunstâncias uma chamada a método Eiffel é vinculada estaticamente a um método?
- **40.** [Sebesta, 2000] Como uma subclasse Eiffel pode ser definida para não ser um subtipo?
- **41.** [Sebesta, 2000] Escreva a seguinte estrutura de laço Pascal em Smaltalk:

```
while cont < 100 do
begin
   soma := soma div (2 * cont – 1);
  cont := \text{cont} + 1;
end;
```
**42.** [Sebesta, 2000] Escreva o seguinte laço for Pascal em Smaltalk:

```
for indice := 10 downto 1 do
   soma := soma + indice;
```
**43.** [Sebesta, 2000] Escreva a seguinte construção de seleção Pascal em Smaltalk:

```
if cont < 10 then
   resposta := 1;
else
begin
  resposta := 0;
  cont := 0;end;
```
**44.** [Sebesta, 2000] Escreva a seguinte estrutura de laço while C em Smaltalk:

```
while (\text{cont} < 100) {
  soma /=(2 * cont - 1); cont++;
}
```
**45.** [Sebesta, 2000] Escreva a seguinte estrutura de laço for C em Smaltalk:

```
for (indice = 10; indice > 0; indice --)
   soma += indice;
```
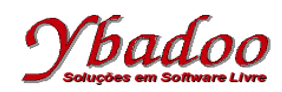

**46.** [Sebesta, 2000] Escreva a seguinte construção de seleção C em Smaltalk:

```
if (cont < 10)
   resposta = 1;
else
  resposta = \text{cont} = 0;
```
- **47.** [Sebesta, 2000] Escreva um método de instância Smaltalk que aceite quatro valores inteiros, cujos dois primeiros são o numerador e o denominador de uma fração e os dois últimos, de maneira semelhante, representam outra fração. Seu método deve retornar um objeto *array* de dois elementos que representa o numerador e o denominador do produto das duas frações dadas.
- **48.** [Sebesta, 2000] Compare a vinculação dinâmica da Eiffel, do C++, da Smaltalk, da Ada 95 e do Java.
- **49.** [Sebesta, 2000] Compare os controles de acesso de entidades de classe do Eiffel, do C++, da Smaltalk, da Ada 95 e do Java.
- **50.** [Sebesta, 2000] Compare a herança simples da Eiffel, do C++, da Smaltalk, da Ada 95 e do Java.
- **51.** [Sebesta, 2000] Compare a herança múltipla da Eiffel e do C++.
- **52.** [Sebesta, 2000] Compare a herança múltipla do C++ com aquela oferecida pelas interfaces em Java.
- **53.** Dado o código a seguir

```
class B extends A {
   int getID() {
      return id;
   }
}
class C {
   public int name;
}
class A {
  C \subset = \textbf{new} \ C();
   public int id;
}
```
Duas opções são verdadeiras com relação às instâncias das classes listadas acima. Quais?

- ( ) A é um B
- ( ) C é um A
- ( ) A tem um C
- ( ) B tem um A
- ( ) B tem um C